# skillsoft<sup>\*</sup> global **knowledge**

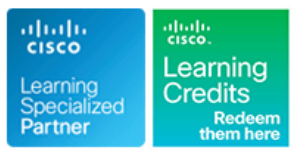

# **Implementing Cisco Quality of Service**

**Duration: 5 Days Course Code: QOS Version: 3.0 Delivery Method: Closed Events**

## Overview:

The Implementing Cisco Quality of Service (QOS) course provides learners with an in-depth knowledge of QoS requirements, conceptual models such as best effort, IntServ, and DiffServ, and the implementation of QoS on Cisco platforms. The curriculum covers the theory of QoS, design issues, and configuration of various QoS mechanisms to facilitate the creation of effective administrative policies providing QoS.

Case studies and lab exercises included in the course help learners to apply the concepts from the individual modules to real-life scenarios. Learners are provided with design and usage rules for advanced QoS features, giving them the opportunity to design and implement efficient, optimal, and trouble-free multiservice networks. This version of the course also includes QoS for modern wireless networks and Software-defined networks.

### **This course is worth 40 Credits on the Continuing Education Program**

### Company Events

These events can be delivered exclusively for your company at our locations or yours, specifically for your delegates and your needs. The Company Events can be tailored or standard course deliveries.

# Target Audience:

This course is aimed at pre-and post-sales technical engineers responsible for designing, implementing, or troubleshooting networks, as well as network architects responsible for designing multiservice networks to carry voice, video and data traffic in enterprise or service provider environments.

# Objectives:

- 
- Explain the need for QoS, describe the fundamentals of QoS used for ensuring QoS in a network. **improve bandwidth efficiency and reduce delay.** improve bandwidth efficiency and reduce delay.
- network and describe some of the mechanisms used to monitor due to the expansion of high-bandwidth data applications and
- network and describe some of the mechanisms used to monitor rate of QoS. QoS implementations.
- congestion. **applications** and services. **applications** and services.
- **After you complete this course you will be able to:** Use Cisco QoS congestion avoidance mechanisms to reduce the effects of congestion on the network.
	- policy, and identify and describe the different models that are **Describe how link efficiency mechanisms can be used collectively to**
- **Explain the use of MQC and AutoQoS to implement QoS on the Describe the need for wireless quality of service (QoS) in WLANs** QoS implementations. time-sensitive multimedia applications in vertical and enterprise environments, and the need for a unified approach to support Given a converged network and a policy defining QoS on the multi-vendor time-sensitive applications and accelerate the adoption
- Describe the need for quality of service (QoS) in modern Software Use Cisco QoS queing mechanisms to manage network Defined Networks (SDN) for ensuring reliable performance of crucial
	- Describe the steps and best practices for optimally deploying QoS and understand the network elements involved in an enterprise end-to-end QoS deployment, as well as the importance of QoS interaction between the enterprise and service provider networks.

# Prerequisites: Testing and Certification

## **Attendees should meet the following prerequisites: Recommended preparation for exam(s):**

**Notation CCNA** There is no exam currently aligned to this course.

QOS 3.0 www.globalknowledge.com/en-sa/ training@globalknowledge.com.sa 00 966 92000 9278

# Content:

- Review Converged Networks **Queuing Introduction**
- 
- 
- Describe Integrated Services Models Configure Campus Congestion Designing Wi-Fi 6 QoS
- Describe the Differentiated Services Model Management Describing Unified Wired and Wireless

### Implement and Monitor QoS Congestion Avoidance

- 
- 
- Define Campus AutoQoS 
Configure ECN 
Configure ECN
Configure ECN
Configure ECN
Configure ECN
Configure ECN
CON
- 

### Classification

- $\blacksquare$  Classification Overview
- 
- 
- 

- 
- 
- **Campus Trust Boundaries Measurement** Measurement

- 
- 
- Describe Best-Effort 
Configure CBWFQ and LLQ Access
	-

- **MQC Introduction Congestion Avoidance Introduction** Networks
- Monitor QoS Configure Class-Based WRED
	-
- Define WAN AutoQoS Describe Campus-Based Congestion QoS for SD-Data Center Avoidance and a set of a set of a set of a set of a set of a set of a set of a set of a set of a set of a set o

- 
- **NBAR for Classification Configure Class-Based Policing Design** 
	-
	- Configure Class-Based Shaping
- Marking **Configure Class-Based Shaping on** Labs Frame Relay Interfaces
- Marking Overview Configure Frame Relay Voice-Adaptive Case Study 1-1: QoS Mechanisms ■ MQC for Marking Traffic Shaping and Fragmentation Lab 2-1: IP SLA Setup and QoS Baseline

- Link Efficiency Mechanisms Overview | Case Study 3-1: Classification and
- Configure Class-Based Header Marking
- **Configure LFI** MQC

Introduction to QoS Congestion Management Introducing QoS for Modern Wireless line line Networks

- Understand QoS 
Configure WFQ 
Introducing Enhanced Distributed Channel
	-
	- QoS

Introducing QoS for Software-Defined

- 
- 
- 

**Traffic Policing and Shaping Computer Computer Deploying End-to-End QoS** 

- **MQC for Classification Traffic Policing and Shaping Overview Apply Best Practices for QoS Policy**
- Use of QoS Preclassify 
Campus Policing 
Campus Policing 
End-to-End QoS Deployments

- 
- 
- Link Efficiency Mechanisms **Lab 2-2: Configuring QoS with Cisco** AutoOo<sub>S</sub>
	-
	- Compression **Lab 3-2: Classification and Marking Using** 
		- Lab 3-3: Using NBAR for Classification
		- Lab 3-4: Configuring QoS Preclassify
		- Lab 3-5: Campus Classification and Marking Using MQC
		- Lab 4-1: Configuring Fair Queuing
		- Lab 4-2: Configuring LLQ-CBWFQ
		- Lab 4-3: Configuring Campus-Based Queuing Mechanisms
		- Case Study 5-1: WRED Traffic Profiles
		- Lab 5-2: Configuring DSCP-Based WRED
		- Lab 5-3: Configuring WTD Thresholds
		- Lab 6-1: Configuring Class-Based Policing
		- Lab 6-2: Configuring Class-Based Shaping
		- Lab 7-1: Configuring Class-Based Header Compression
		- Lab 7-2: Configuring LFI

# Further Information:

For More information, or to book your course, please call us on 00 966 92000 9278

training@globalknowledge.com.sa

[www.globalknowledge.com/en-sa/](http://www.globalknowledge.com/en-sa/)

Global Knowledge - KSA, 393 Al-Uroubah Road, Al Worood, Riyadh 3140, Saudi Arabia